## SAP ABAP table /SAPPCE/SDPC CON ACC {Down Payment Chain: DB Field for Account Assignment}

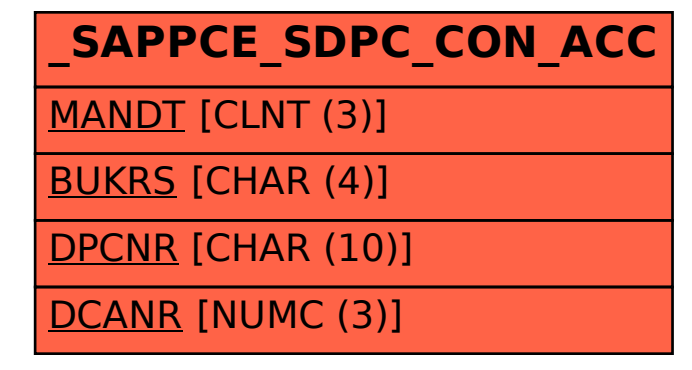